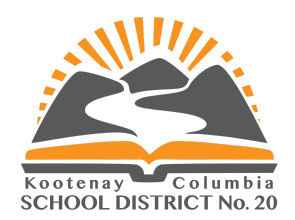

## **MyEdBC Family Portal:**

## **Instructions for Getting Started**

Dear Parent(s)/Guardian(s):

You will receive an email with your USERNAME and TEMPORARY PASSWORD for the MyEdBC Parent Portal. Please note the following important information:

- 1. When you log into the Portal, attendance data for your child will be the only information that you currently have access to. We are providing login information to families today to provide families with an opportunity to familiarize themselves with the Portal and Login procedures.
- 2. If you have a child at a Secondary School, then you should already have an account, providing you with access to the Parent Portal. You can access your child's information for both Secondary and Elementary Schools from your existing account, therefore, you will NOT receive an email this afternoon with login information.
- 3. When you first log in to your account, using the provided TEMPORARY password, you will get a message that your password is EXPIRED. This is EXPECTED since your temporary password is only intended for your first login. You will immediately be asked to make a new password that will be used for future logins. Please note the rules for creating your new custom password:
	- Passwords must meet **ALL** of the below requirements:
	- **MUST** contain at least one **LOWER** case letter
	- **MUST** contain at least one **UPPER** case letter
	- **MUST** contain at least one number **(1,2,3,4,5,6,7,8,9)**
	- **MUST** contain at least one special character; valid characters are: **\$ # \_**
	- Passwords must be at least **8 CHARACTERS LONG**

After logging in, **go into set preferences and change your security question.** You need to have a security question in order to be able to use the "password recovery" function in the event that you forget your password.

If you have any questions/concerns/difficulties with logging in, please contact your child's school during office hours. Thank you for your participation as we move towards enhancing communication between school and families.